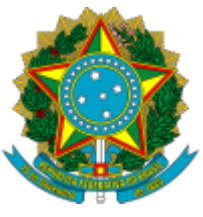

Ministério da Educação Universidade Federal do Amazonas Instituto de Ciências Exatas

## **PORTARIA Nº 26, DE 18 DE MAIO DE 2022**

**O DIRETOR DO INSTITUTO DE CIÊNCIAS EXATAS DA UNIVERSIDADE FEDERAL DO AMAZONAS,** no uso de suas atribuições estatutárias e regimentais, e

**CONSIDERANDO** a necessidade de criar uma Banca Examinadora do Processo Seletivo Simplificado, objeto do Edital N. 10/2022, para o Departamento de Geociências;

**CONSIDERANDO** a indicação feita pela Chefe do Departamento de Geociências (0993222);

**R E S O L V E:**

**Art. 1º - DESIGNAR** os servidores abaixo relacionados para que componham a Banca Examinadora do Processo Seletivo Simplificado, objeto do Edital N. 10/2022, para a Área de Mapeamento Geológico E Sensoriamento Remoto:

> Área: Mapeamento Geológico E Sensoriamento Remoto **Titulares:** Prof.ª Solange dos Santos Costa - UFAM (Presidente) Prof. Roberto Cesar de Mendonça Barbosa - UFAM (Membro) Prof. Stélio Soares Tavares Júnior - UFRR (Membro)

## **Suplente:**

Prof.ª Lindaray Sousa da Costa - UFAM

**Art. 2º -** Esta Portaria entra em vigor na data de sua publicação.

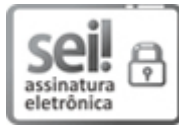

Documento assinado eletronicamente por **Túlio de Orleans Gadelha Costa**, **Diretor**, em 18/05/2022, às 12:57, conforme horário oficial de Manaus, com [fundamento](http://www.planalto.gov.br/ccivil_03/_Ato2015-2018/2015/Decreto/D8539.htm) no art. 6º, § 1º, do Decreto nº 8.539, de 8 de outubro de 2015.

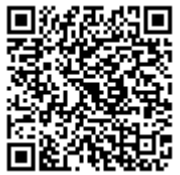

A autenticidade deste documento pode ser conferida no site https://sei.ufam.edu.br/sei/controlador\_externo.php? [acao=documento\\_conferir&id\\_orgao\\_acesso\\_externo=0,](https://sei.ufam.edu.br/sei/controlador_externo.php?acao=documento_conferir&id_orgao_acesso_externo=0) informando o código verificador **0993552** e o código CRC **D0878535**.